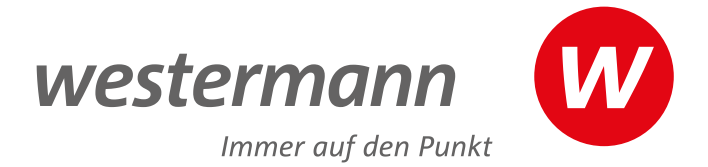

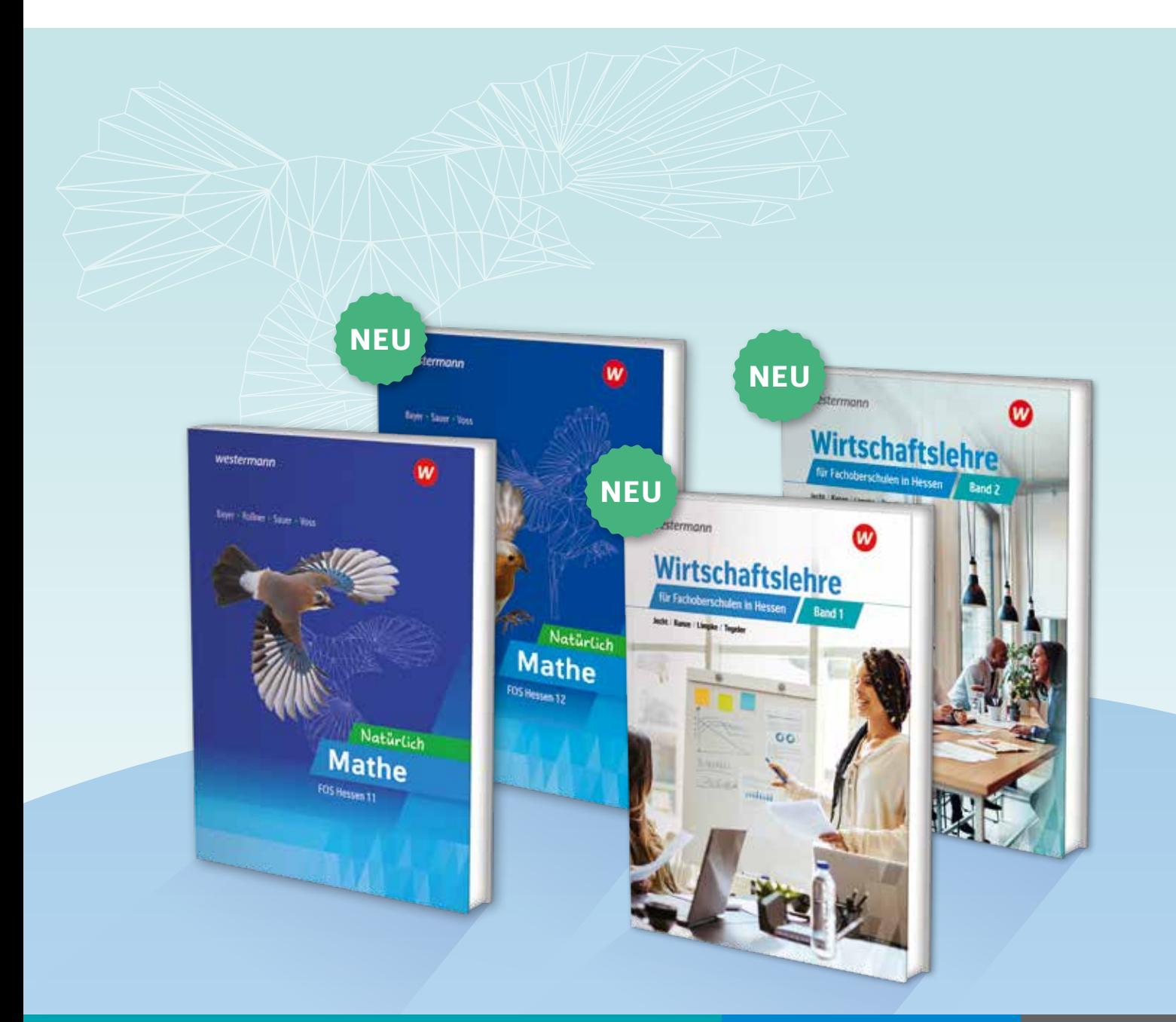

## **Neuheiten für Mathematik und Wirtschaftslehre**

an Fachoberschulen in Hessen

BERUFLICHE 2023

**www.westermann.de**

## **Natürlich Mathe** FOS Hessen

Bayer • Roßner • Sauer • Voss

Das neue Konzept "Natürlich Mathe" richtet sich nach dem neuen Kerncurriculum für Fachoberschulen in Hessen und ist fachrichtungsübergreifend einsetzbar. Der Band für die Klasse 11 – Ausbildungsabschnitt I ist bereits erhältlich. Band 2 für die Klasse 12 folgt im Sommer 2023.

Das motivierende Konzept verschafft den Schülerinnen und Schülern Erfolgserlebnisse, punktet mit einem hohen Praxisbezug und geht auf stark unterschiedliche Wissensstände ein.

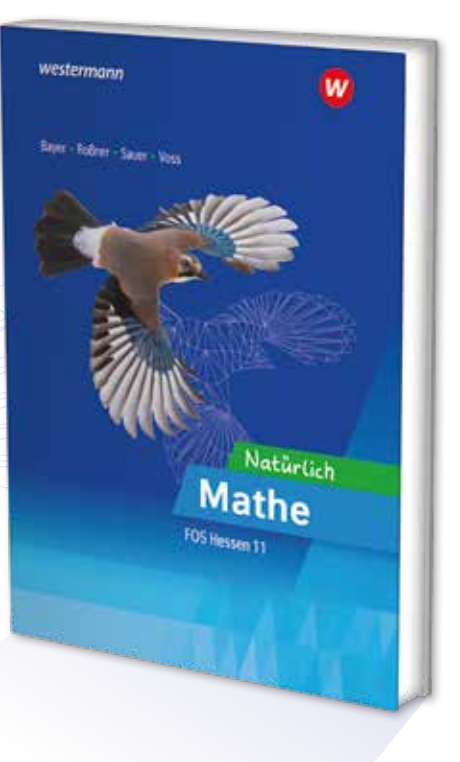

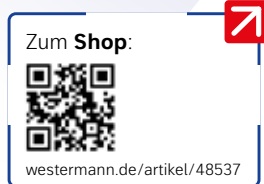

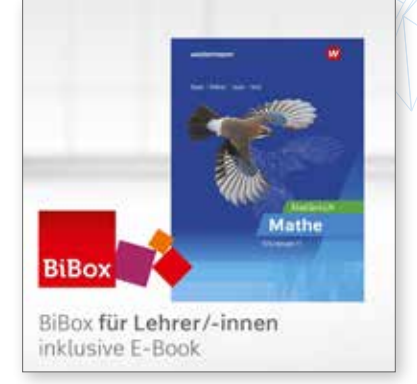

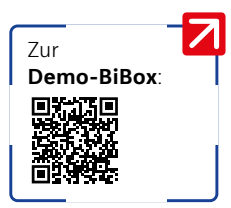

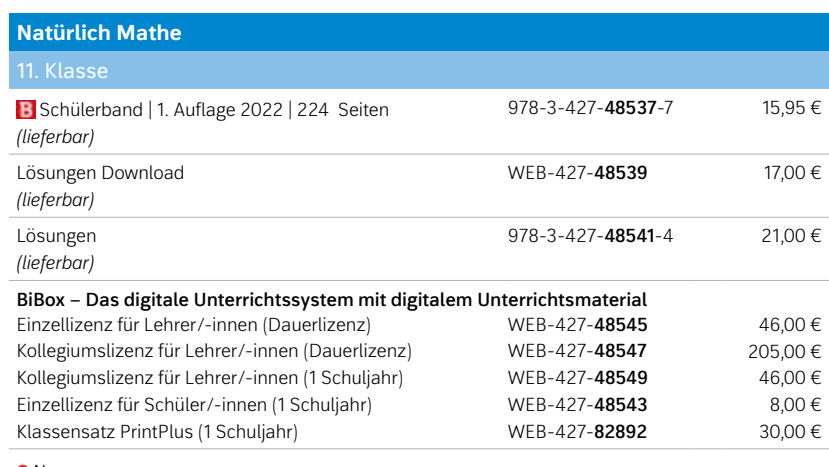

#### Neu

### Natürlich Mathe ...

- → bedeutet, die **natürlichen Voraussetzungen der Schülerinnen und Schüler** zu berücksichtigen.
- → heißt, **Mathematik auf natürliche Weise** mit realen und schülernahen Situationen kennenzulernen.
- → zeigt auf, dass **Fehler natürlich passieren** und wie man aus diesen lernt.
- → bereitet Schülerinnen und Schüler motivierend auf eine **Berufswelt** vor, **in der sie natürlich Mathematik immer wieder begegnen**.

### Zusatzmaterialien:

- → BiBox inkl. E-Book mit zusätzlichem Material
	- z. B. didaktisch-methodische Hinweise,
	- Material für Aufgaben mit digitalen Anwendungen,
	- Probeklausuren,
	- Selbstüberprüfungen für Schülerinnen und Schüler inkl. Mathe-Trainer etc.
- → Lösungen als Download oder gedruckte Fassung

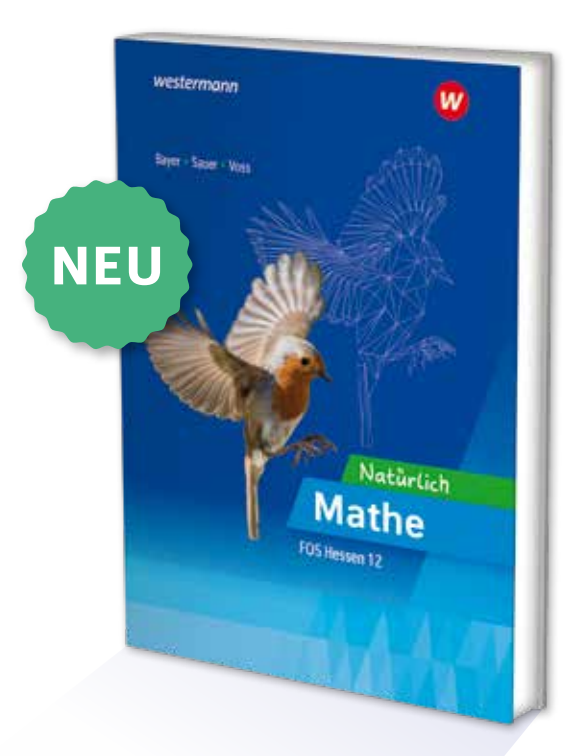

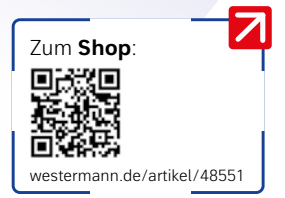

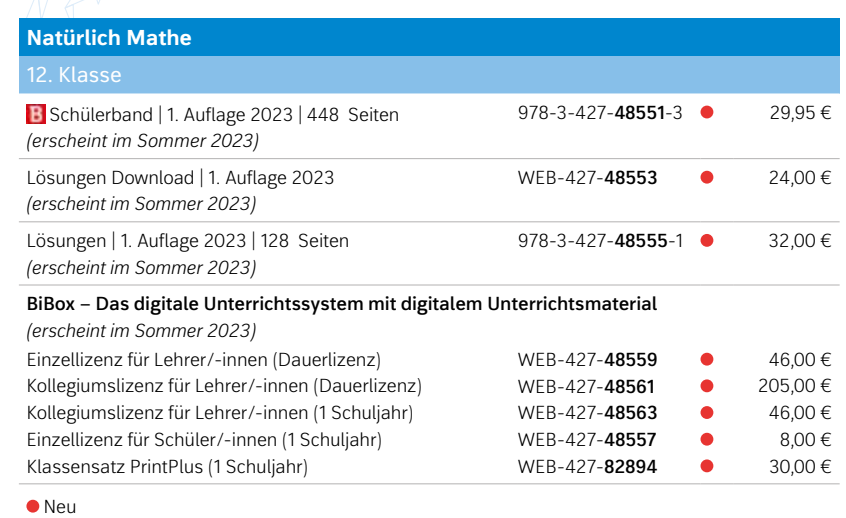

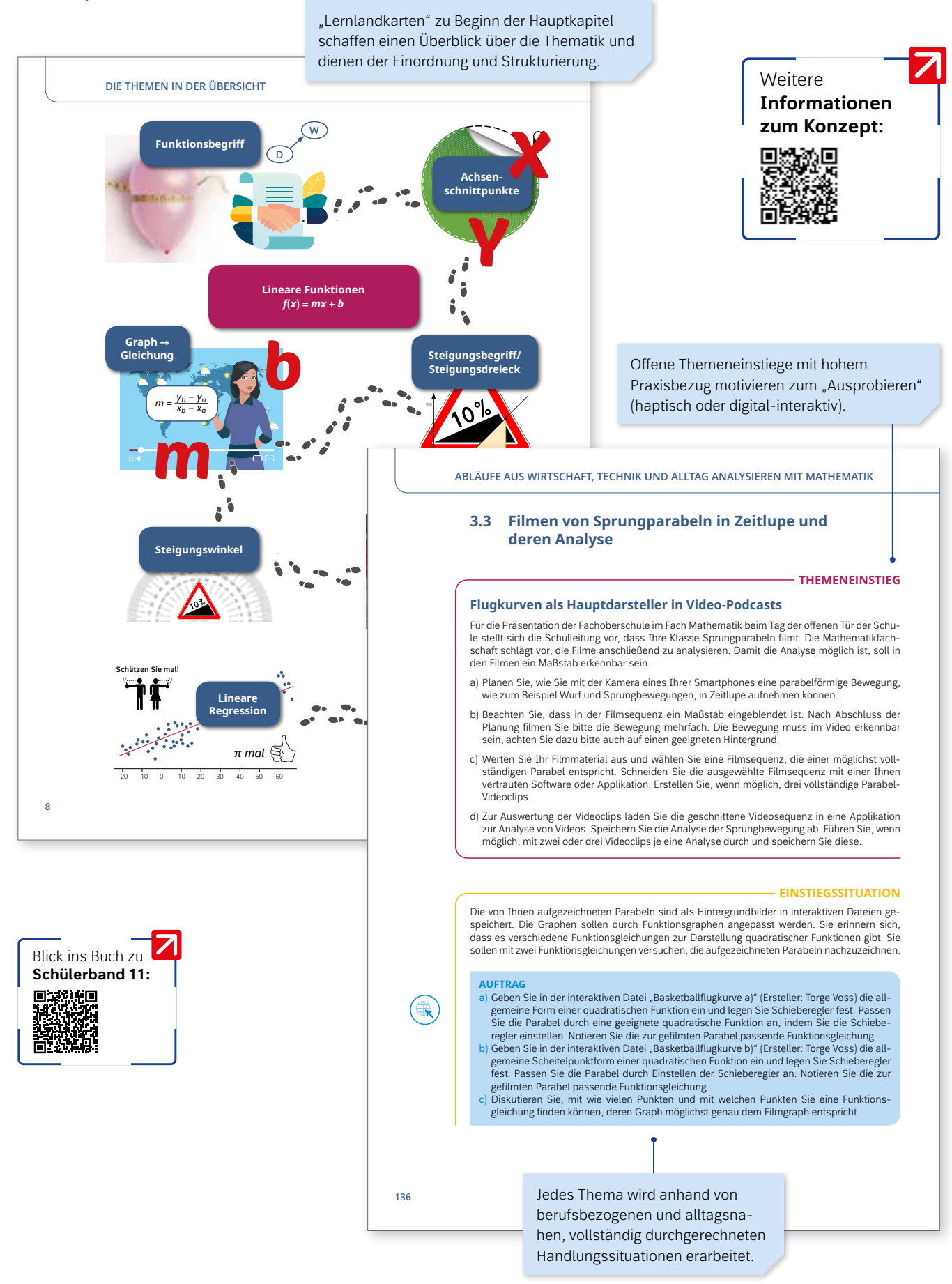

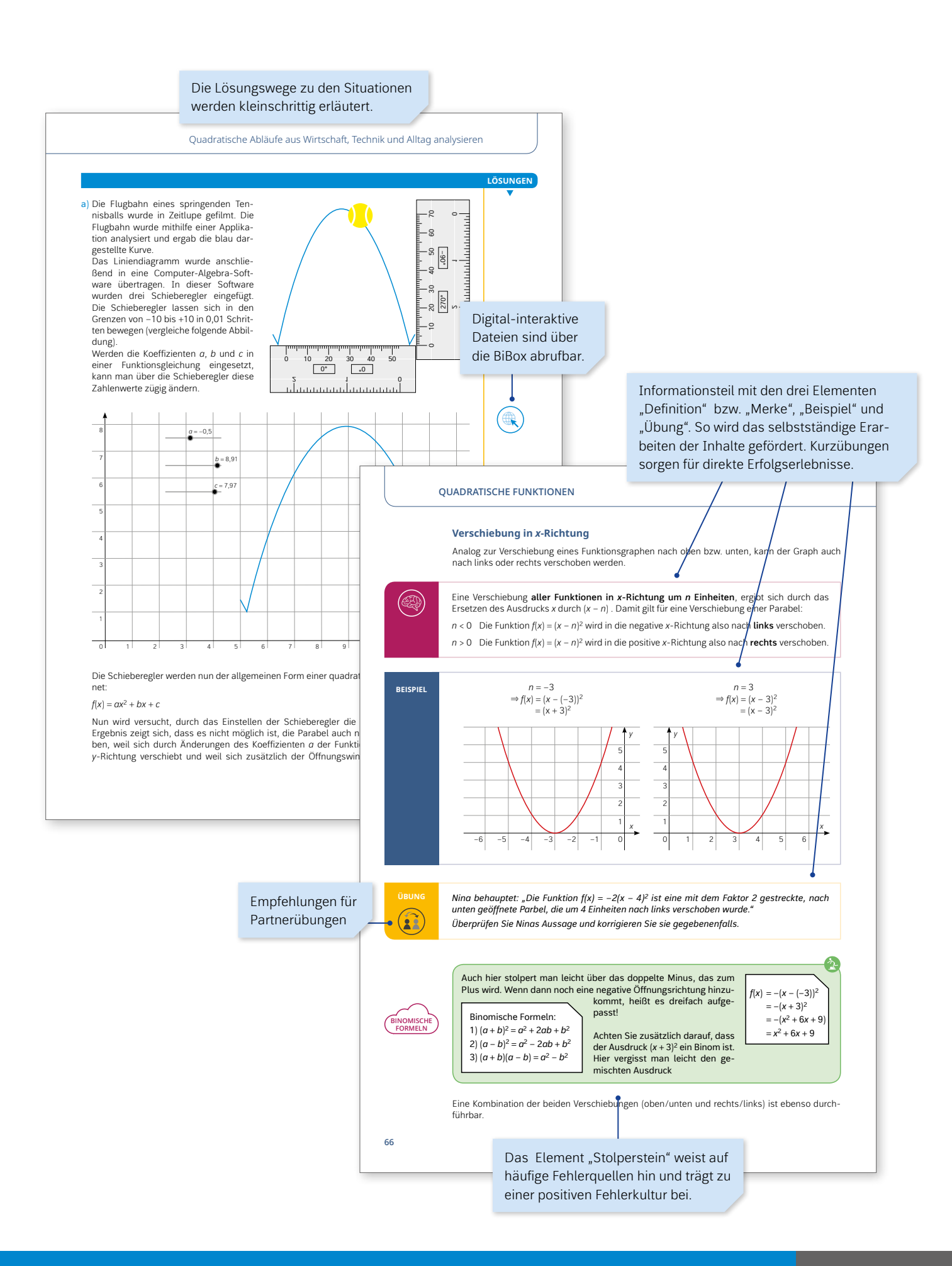

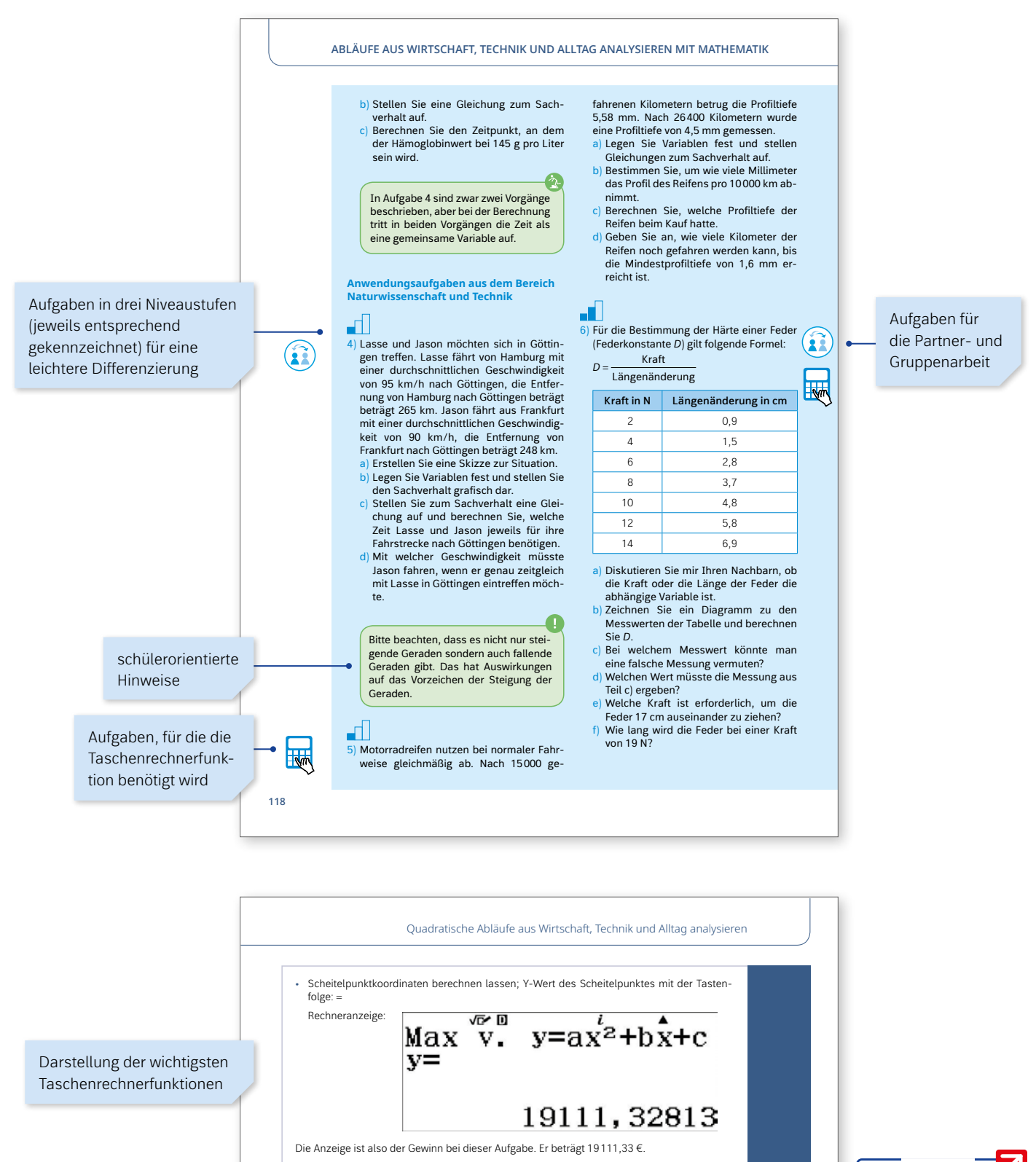

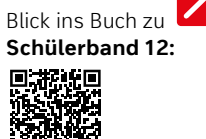

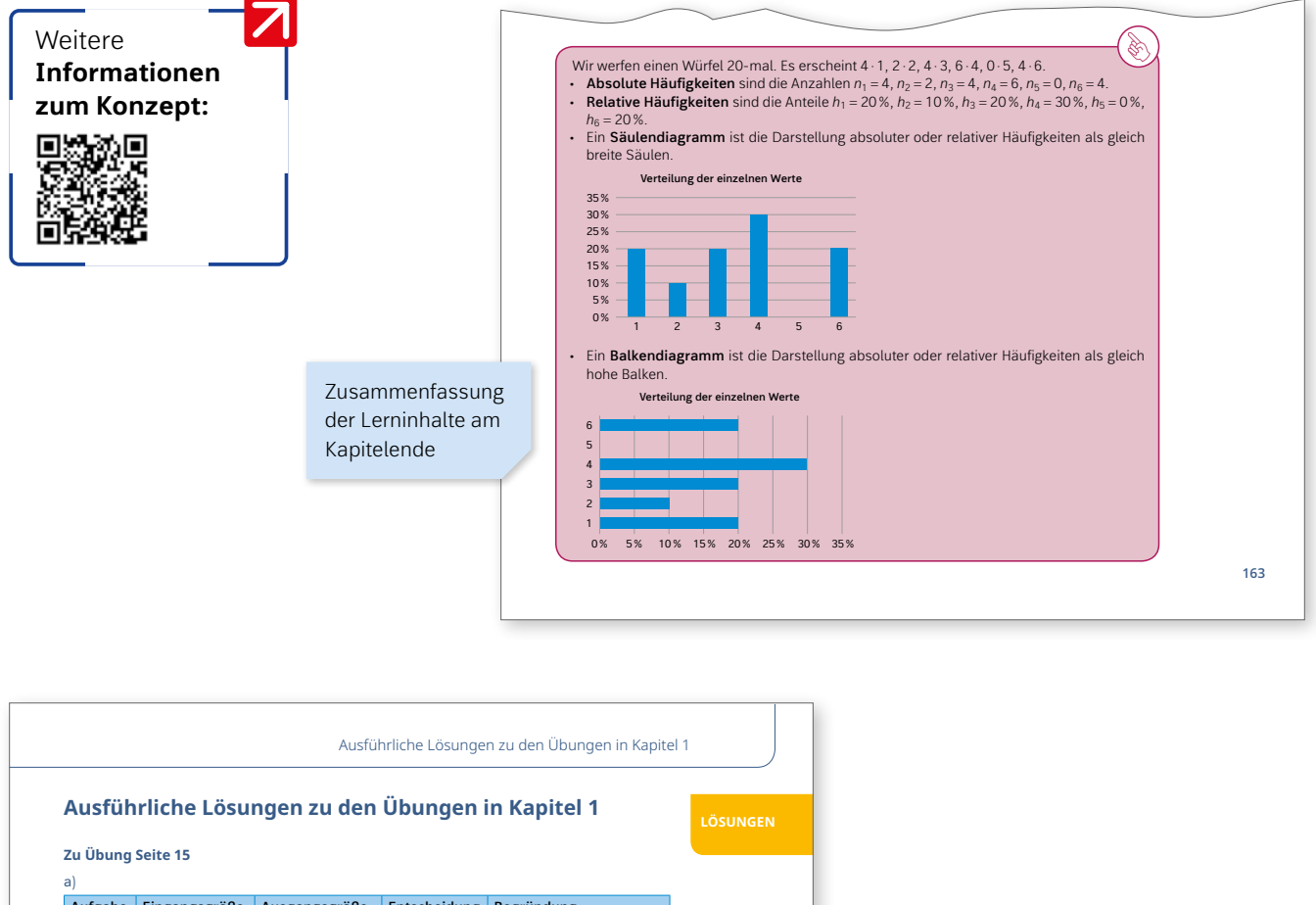

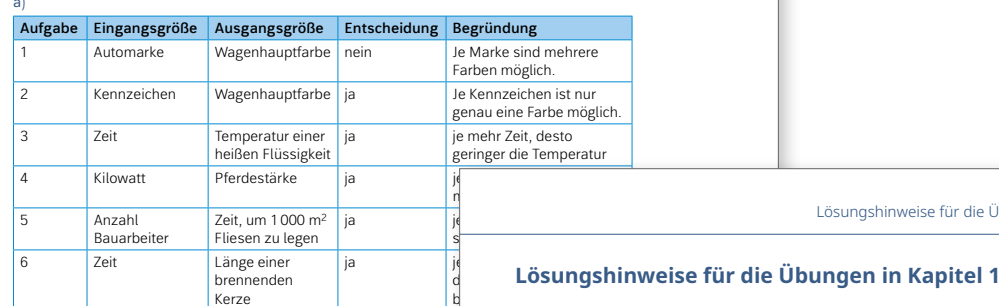

#### b) zu 1) kein mathematischer Zusammenhang

- zu 2) kein mathematischer Zusammenhang
- zu 3) ja, nichtproportional; je schneller desto mehr Luftwiderstandsz
- zu 4) ja, proportional steigend, 1 kW ≈ 1,36 PS

**D** Positiv Hinweise und ausführliche Lösungen zu den Übungen im Anhang des Buches

Geldbeträge nicht

Lösungshinweise für die Übungen in Kapitel 1

#### **Zu Übung Seite 15**

brennende Kerze

Größe

- Der Operator Begründen verlangt einen Satz, der die Entscheidung unter Verwendung von a) Wie viele Werte der Ausgangsgröße können zu einem Wert der Eingangsgröße gehören? Bei Funktionen 1:1
- 2 Fachkenntnissen und Sachzusammenhängen herleitet. Bsp.: Es ist hell, weil die Sonne scheint.
- zu 5) ja, antiproportional, Produkt aus Anzahl Bauarbeitern und benötigter Zeit stets gleich b) Ließe sich eine Funktionsgleichung aufstellen?
	- Wenn ja, welcher mathematische Zusammenhang gilt?

#### **Zu Übung Seite 16**

- 
- er *W.* In weich,<br>In welch *D*: In welchen Fällen sind nur positive Eingangsgrößen zugelassen? In welchen Fällen sind keine Kommazahlen als Eingangsgrößen zugelassen? *W*: In welchen Fällen sind nur positive Ausgangsgrößen zugelassen? In welchen Fällen sind keine Kommazahlen als Ausgangsgrößen zugelassen?

#### in March 20 Übung Seite 17<br>*Z*u Übung Seite 17

- 
- *y* Wie lautet die Ausgangsgröße? Bsp.: Füllstand *m* Wie groß ist der variable Anteil in Abhängigkeit von der Eingangsgröße? Bsp.: 1,5 Liter pro Sekunde
- 
- c) Mietgebühr = 0,014 ct · Anzahl der gefahrenen Kilometer + 35 € Grundgebühr → *f*(*x*) = 0,14 · *x* + 35 *x* Wie lautet die Eingangsgröße? Bsp.: Sekunden *b* Wie groß ist der fixe Anteil der Ausgangsgröße? Bsp.: bereits enthaltene Flüssigkeit von 5 Litern; Füllstand =  $1,5$  · Sekunden + 5

8 BIBOX

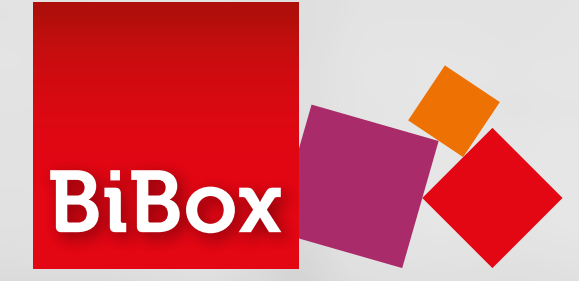

## BiBox für Lehrerinnen und Lehrer

## Alle Unterrichtsmaterialien an einem Ort

Entdecken Sie, wie **einfach** und **effizient** die **Vorbereitung**, **Organisation** und **Durchführung** Ihres Unterrichts sein kann! Mit der *BiBox für Lehrerinnen und Lehrer* haben Sie Ihr digitales **Schulbuch** sowie **alle Zusatzmaterialien zu Ihrem Lehrbuch immer dabei**. Egal ob in der Schule, zu Hause oder unterwegs – auf dem Smartphone, Tablet oder PC – online oder **offline**: Durch die **zentrale Schülerverwaltung** erfassen Sie Ihre Schülerinnen und Schüler nur einmalig und können anschließend Ihre Klassen schnell und einfach zusammenstellen. Weisen Sie Ihrer Klasse oder einzelnen Schülerinnen und Schülern Materialien und Zusatzinhalte **individuell** und **differenziert** zu. Einmal gekauft, steht Ihnen die *BiBox für Lehrerinnen und Lehrer* in der Einzellizenz **zeitlich unbegrenzt** zur Verfügung.

**Teilen Sie Unterrichtsmaterialien\* mit Ihrer Klasse oder individuell mit einzelnen Schülerinnen und Schülern.**

#### **Material für Aufgaben mit digitalen Anwendungen**

**Mathe-Trainer**

#### **Probeklausuren**

**Selbstüberprüfungen für Schülerinnen und Schüler**

**didaktisch-methodische Hinweise etc.**

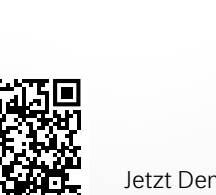

Jetzt Demoversion anschauen unter: **www.westermann.de/bibox-48545** \* Eine Übersicht über die Materialsammlung finden Sie in der Demoversion Ihrer BiBox.

**Mathe** 

auch **ohne Internetverbindung**

# Das digitale **Unterrichtssystem**

## BiBox für Schülerinnen und Schüler

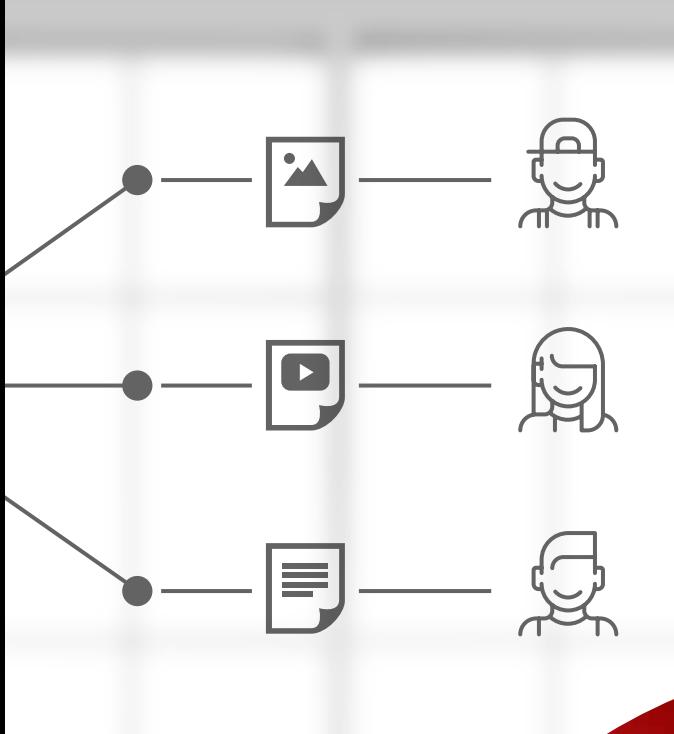

## Individuelles Arbeiten leicht gemacht

Ihre Klasse arbeitet mit dem digitalen Schulbuch in der *BiBox für Schülerinnen und Schüler*. Die von Ihnen zugewiesenen Materialien können **direkt auf der Buchseite** an passender Stelle platziert werden. Aus dem Schulbuch wird so ein **multimedial angereichertes E-Book** inklusive zahlreicher Werkzeuge zum Bearbeiten der Buchseiten. Durch die Zuweisung **niveaudifferenzierter Materialien** bekommen Ihre Schülerinnen und Schüler eine **optimale Förderung**. Aufwendiges Kopieren wird überflüssig.

Ihre Schülerinnen und Schüler können im Unterricht oder zu Hause mit der BiBox arbeiten – online und **offline**.

> **NEU:** Klassensatz PrintPlus

## **Lizenzen kombinieren** für alle Unterrichtssituationen

Die BiBox ist **das digitale Unterrichtssystem** passgenau zu **NATÜRLICH MATHE**. Kombinieren Sie verschiedene Lizenzen so, wie Sie es benötigen:

#### **BiBox – Das digitale Unterrichtssystem mit digitalem Unterrichtsmaterial zu NATÜRLICH MATHE** Einzellizenz für Lehrer/-innen (Dauerlizenz) 46,00 € Kollegiumslizenz für Lehrer/-innen (Dauerlizenz) 205,00 € Kollegiumslizenz für Lehrer/-innen (1 Schuljahr) 46,00 € Einzellizenz für Schüler/-innen (1 Schuljahr) 8,00 € Klassensatz PrintPlus (1 Schuljahr) *nur erhältlich bei eingeführtem Print-Lehrwerk* 30,00 € **NEU**

Weitere Informationen zur **Natürlich Mathe**-BiBox finden Sie auf www.westermann.de/artikel/WEB-427-48545

## **Wirtschaftslehre**  für Fachoberschulen in Hessen

Jecht • Kunze • Limpke • Tegeler

#### **Wirtschaftslehre für Fachoberschulen in Hessen**

entspricht dem Lehrplan für Fachoberschulen in Hessen ab dem Schuljahr 2023/2024. Der Schülerband 1 für die Klasse 11 erscheint im Frühsommer 2023 – Schülerband 2 für die Klasse 12 folgt im Winter 2023.

Der neuen Reihe liegt ein kompetenzorientiertes und zeitgemäßes Konzept zugrunde, das die Schülerinnen und Schüler durch eine angemessene Ansprache abholt. Mit diesem Werk erhalten Lehrkräfte aktuelle, auf die Kernthemen des Lehrplans abgestimmte Materialen, die ebenso Einsatzmöglichkeiten für Präsenz- wie für Hybridunterricht bieten. Die Begleitung durch die BiBox macht die Reihe zur perfekten Unterstützung für eigenständiges Arbeiten im Homeschooling.

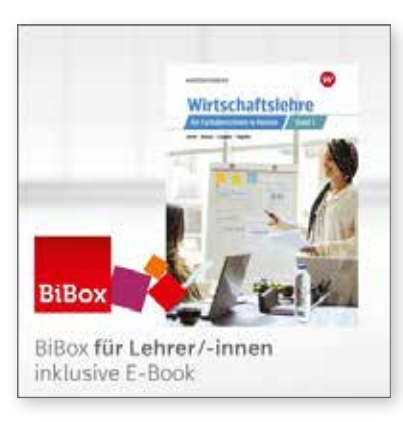

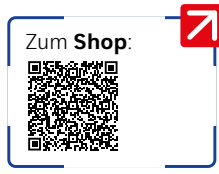

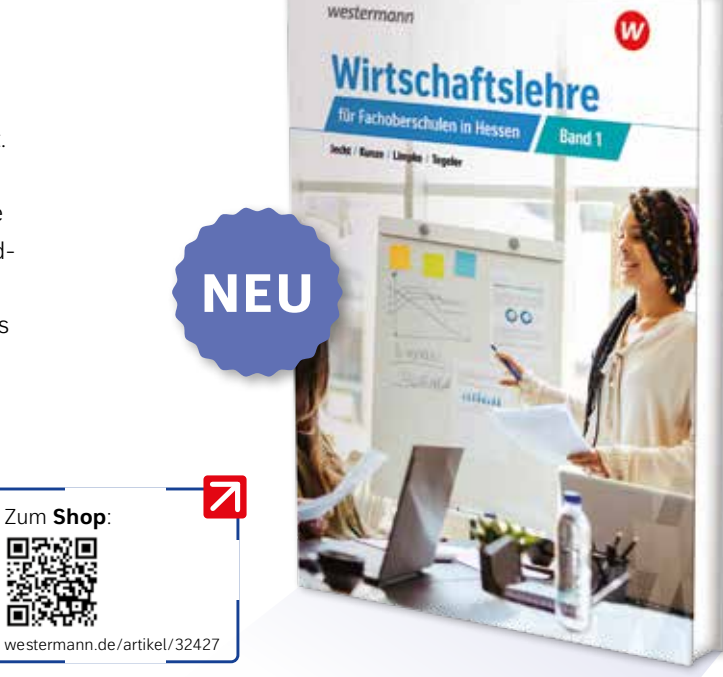

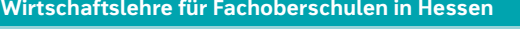

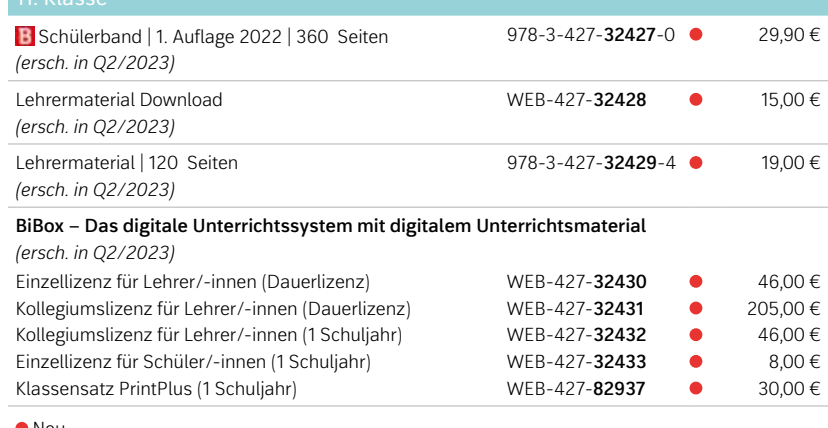

Neu

## Wirtschaftslehre für Fachoberschulen in Hessen bietet:

- → ein **neues methodisch-didaktisches Konzept** mit Pflicht- und Wahlthemen für die Klassen 11 und 12, für die nicht-bilinguale Ausrichtung des Bildungsgangs
- → einen Einstieg über **schülernahe Situationen aus dem Alltag** z. B. im Modellunternehmen und mit daraus abgeleiteten Arbeitsaufträgen
- → **leicht verständliche Sachinhalte** und **übersichtliche Zusammenfassungen** der wesentlichen Zusammenhänge
- → **kompetenzorientierte Aufgabenstellungen**, die die vom hessischen Kultusministerium festgelegten Operatoren berücksichtigen
- → Anlässe zum **digitalen Arbeiten**, zum Arbeiten in verschiedenen Sozialformen (Einzel-, Partner- oder Gruppenarbeit) und zur Anwendung verschiedener Methoden
- → den Lehrkräften Wahlmöglichkeiten zwischen **Print-, Digital- oder Hybridlösungen** für einen abwechslungsreichen Unterricht

Zusatzmaterialien:

und Lehrer etc.)

Unterricht

→ BiBox inkl. E-Book mit zusätzlichem Material (z. B. Scribble-Videos, Interaktive Aufgaben, Aufgabenblätter, Lösungen für Lehrerinnen

→ Lehrermaterial als Download oder gedruckte Fassung, mit Hinweisen zum Einsatz der BiBox auch für hybriden oder digital ausgerichteten

#### **Wirtschaftslehre für Fachoberschulen in Hessen**

westermann.de/artikel/32434

Zum **Shop**:

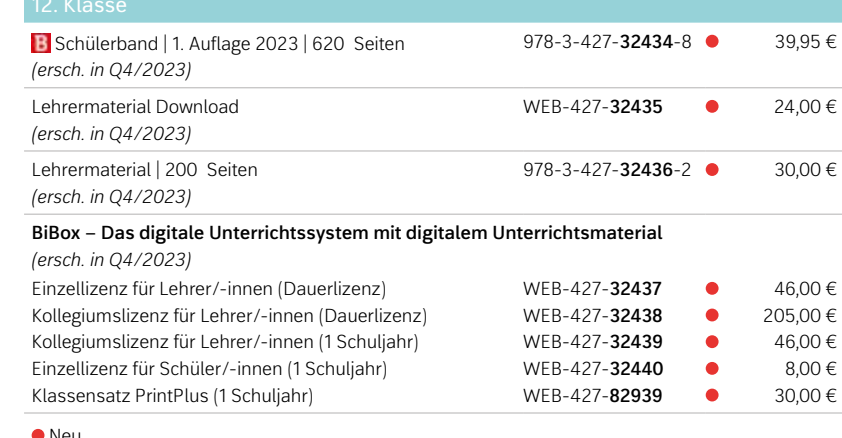

**NEU** 

westermann

w

#### Neu

8

#### **1.1 Das Praktikum in einem Unternehmen**

RECHTLICHE GRUNDLAGEN WIRTSCHAFTLICHEN HANDELNS

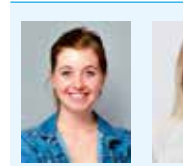

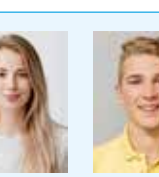

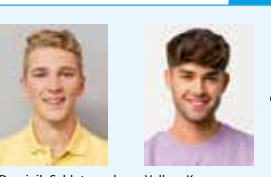

**EINSTIEG**

**INFORMATION**

Carolin Saager, Katarzyna Popov, Dominik Schlote und Volkan Karaca

beginnen ihr Praktikum bei der Hoffmann KG in Frankfurt. Am ersten Tag des Praktikums informiert die Ausbildungsleiterin Julia Schneider, die auch für die Praktikanten zuständig ist, diese über das Unternehmen.

**1.** Vergleichen Sie dieses Unternehmen mit den Abteilungen Ihres Praktikumsbetriebs. **2.** Führen Sie auf, wo es Gemeinsamkeiten bzw. Unterschiede gibt.

**Schülernahe Einstiegssituationen** aus dem Alltag, z. B. im Modellunternehmen, und daraus abgeleitete Arbeitsaufträge, helfen den Schülerinnen und Schülern bei der Einordnung der zu behandelnden Inhalte ("Was hat dieses Thema mit mir zu tun?").

Aus den Einstiegssituationen abgeleitete **Arbeitsaufträge** aktivieren die Schülerinnen und Schüler und helfen beim Einstieg in ein neues Thema.

#### **Das Praktikum in der FOS**

**Definitionen**, **Beispiele**, **Tabellen** und **Merksätze** strukturieren die Sachinhalte für ein leichteres Verständnis.

Für die meisten Schülerinnen und Schüler der FOS ist das sie praktische Erfahrungen in einem Unternehmen sami Praktikums ist vor allem eine Einsichtnahme in das Arbeits-Praktikantinnen und Praktikanten sollen eine berufliche das Praktikum oft auch eine Chance auf einen Einstieg in beitsverhältnis sein.

Praktikanten haben umfangreiche Rechte und Pflichten. und Schüler aus dem mit dem Unternehmen abgeschlos

Da das Praktikum im 11. Schuljahr der FOS ein Pflichtpr kein Anspruch auf Vergütung.

Praktikantinnen und Praktikanten haben während des Pra Rechtsquellen ableitbare – Rechte:

- Für volliährige Praktikantinnen und Praktikanten richtet rechtlichen Regeln, die auch für normale Arbeitsver zeiten im Praktikum ist hauptsächlich im Arbeitsze
- Das Arbeitszeitgesetz (ArbZG) legt die Höchstgre fest, um die Gesundheit der Beschäftigten zu sch merin oder ein Arbeitnehmer nach diesem Gesetz h
- An einem Werktag dürfen Beschäftigte und nicht mehr als acht Stunden arbeiten. Paus

 $\overline{a}$ 

DIE ALLGEMEINEN GESCHÄFTSBEDINGUNGEN

#### **INFORMATION**

Beim Abschluss von Verträgen ist es notwendig, dass Vertragsbestimmungen im Vorfeld geregelt<br>werden. Dabei sind ein sehr bedeutender Bestandteil der Vertragsgestaltung die Allgemeinen Geschäftsbedingungen (AGB), das sogenannte **Kleingedruckte**.

#### **DEFINITION**

**Allgemeine Geschäftsbedingungen** sind alle für eine Vielzahl von Verträgen vorformulierten Vertragsbedingungen, die eine Vertragspartei (Verwender) der anderen Vertragspartei bei Abschluss eines Vertrags stellt (§ 305 BGB).

Auf diese Weise werden Vertragsabschlüsse für Käufer und Verkäufer vereinfacht, weil man nicht jedes Mal individuelle Bedingungen aushandeln muss.

Der Verwender, also der Vertragspartner, der die AGB formuliert hat, trifft damit Vereinbarungen, die von gesetzlichen Bestimmungen abweichen können. Die gesetzlichen Bestimmungen sind im Bürgerlichen Gesetzbuch (BGB) formuliert. Die §§ 305–310 BGB ersetzen seit dem 1. Januar 2002 das alte AGB-Gesetz.

**BEISPIEL**

Eine Problematik bei Kaufverträgen ist der Interessenkonflikt, den Käufer und Verkäufer miteinander haben können.

Die Hoffmann KG möchte gern 2 % Skonto bei frühzeitiger Zahlung eingeräumt bekommen. Wenn sie nun auf das in der Einstiegssituation dargestellte Angebot eingehen sollte, akzeptiert sie die Zahlungsbedingungen der Spengler & Sohn OHG und hat kein Recht auf Skontoabzug.

Es sind durchaus individuelle Änderungen möglich. Die AGB dürfen aber nicht unlauter sein, das heißt, sie müssen sich im Rahmen der in den §§ 305–310 BGB geregelten Klauseln bewegen. Dabei<br>ist zwischen einem einseitigen und einem zweiseitigen Handelsgeschäft zu unterscheiden.

**IST Day** 

Ein zweiseitiges Handelsgeschäft besteht zwischen zwei Kaufleuten, ein einseitiges Handelsge-schäft existiert zwischen einem Kaufmann und einer Privatperson. Durch die gesetzlichen Regelungen soll der schwächere Vertragspartner besonders geschützt werden.

Damit ist der **Verbraucherschutz** ein Hauptzweck der in den §§ 305–310 BGB geregelten Bestim-mungen zu den AGB. Der Verbraucher ist in der Regel der "schwächere" Vertragspartner, weil er kein Kaufmann ist und als Privatmann über seine Rechte häufig nicht informiert ist. Neben den AGB gibt es auch Behörden beziehungsweise Institutionen, die den Schutz des Verbrauchers besonders beachten. Dies sind beispielsweise:

12

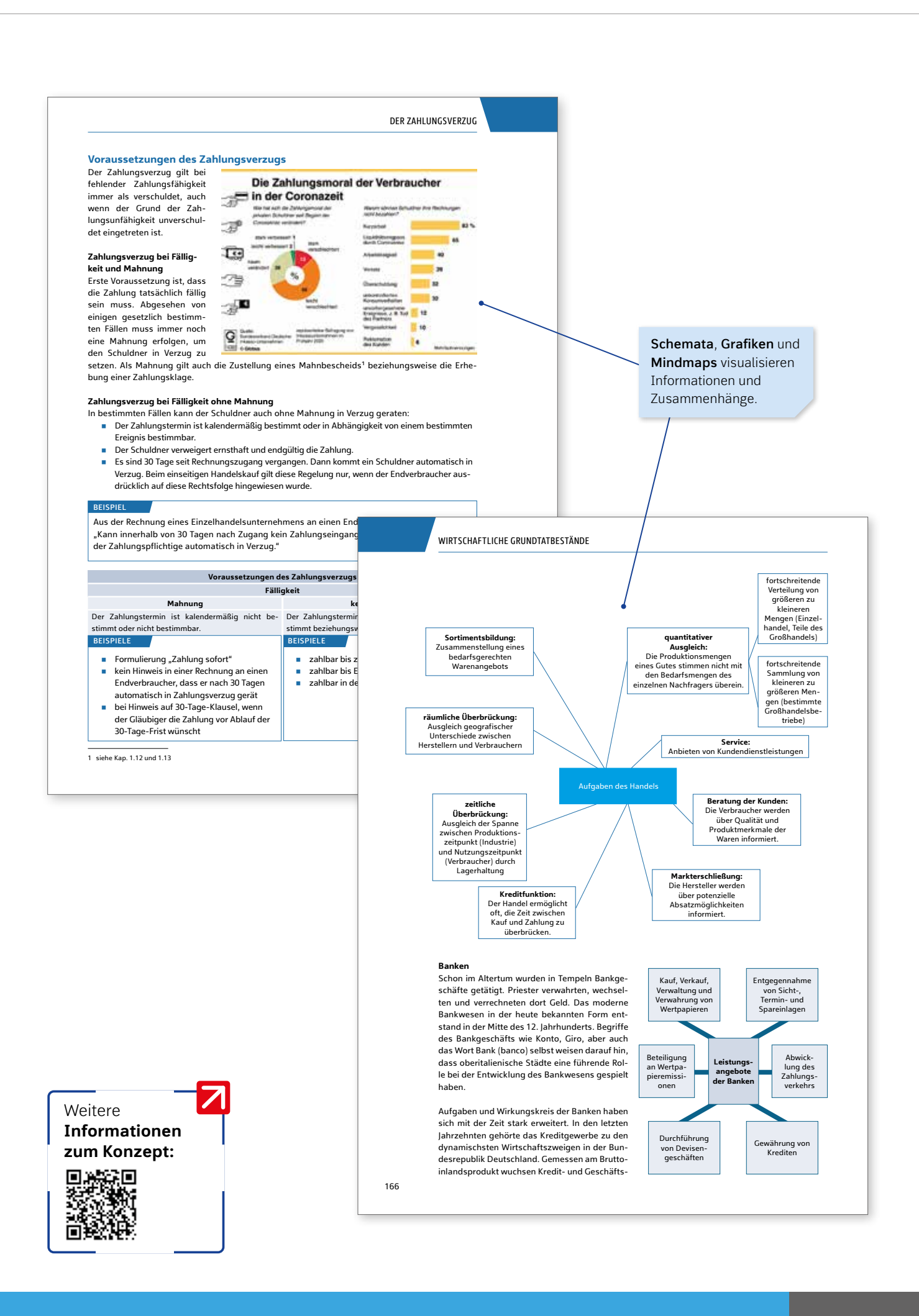

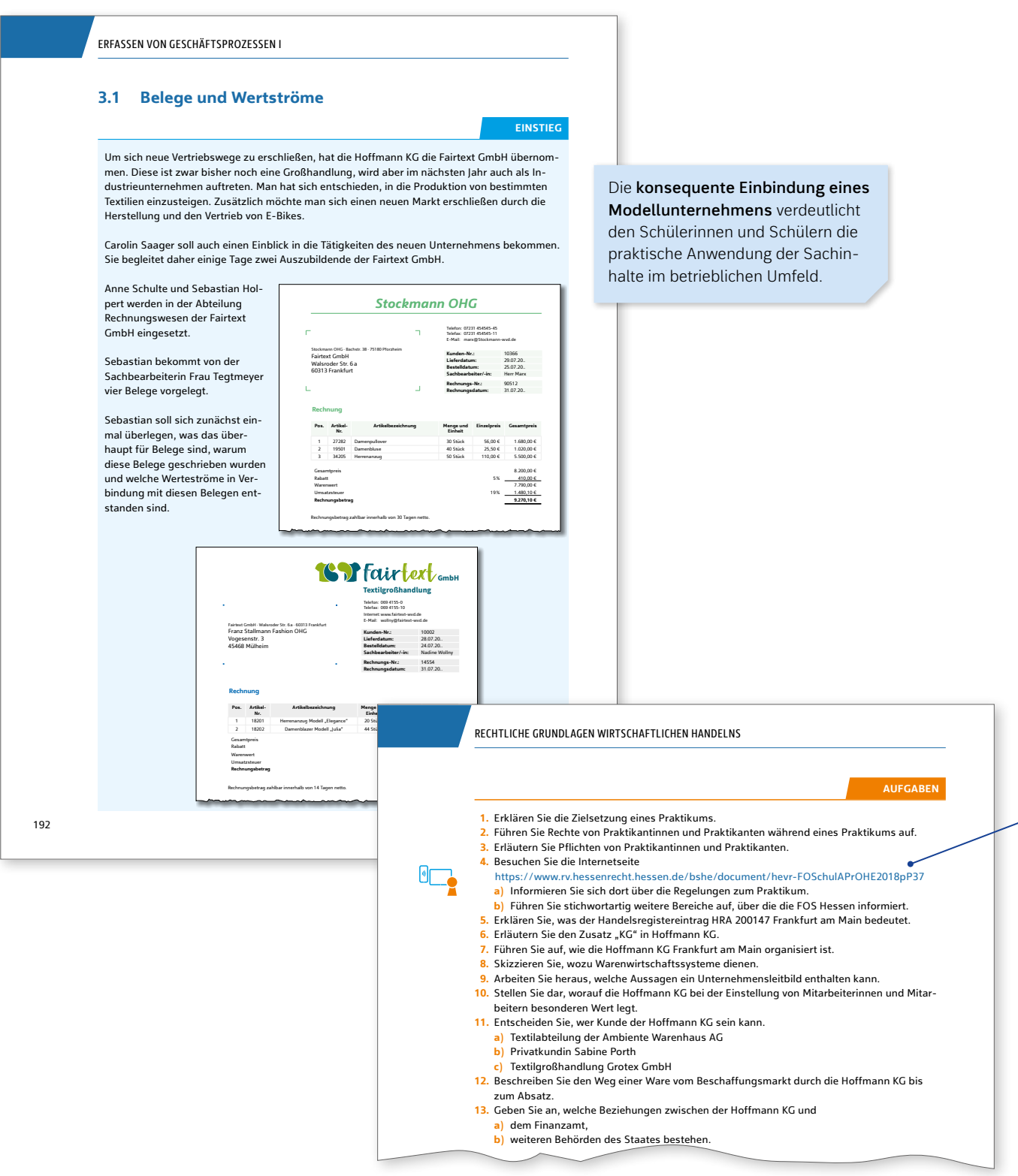

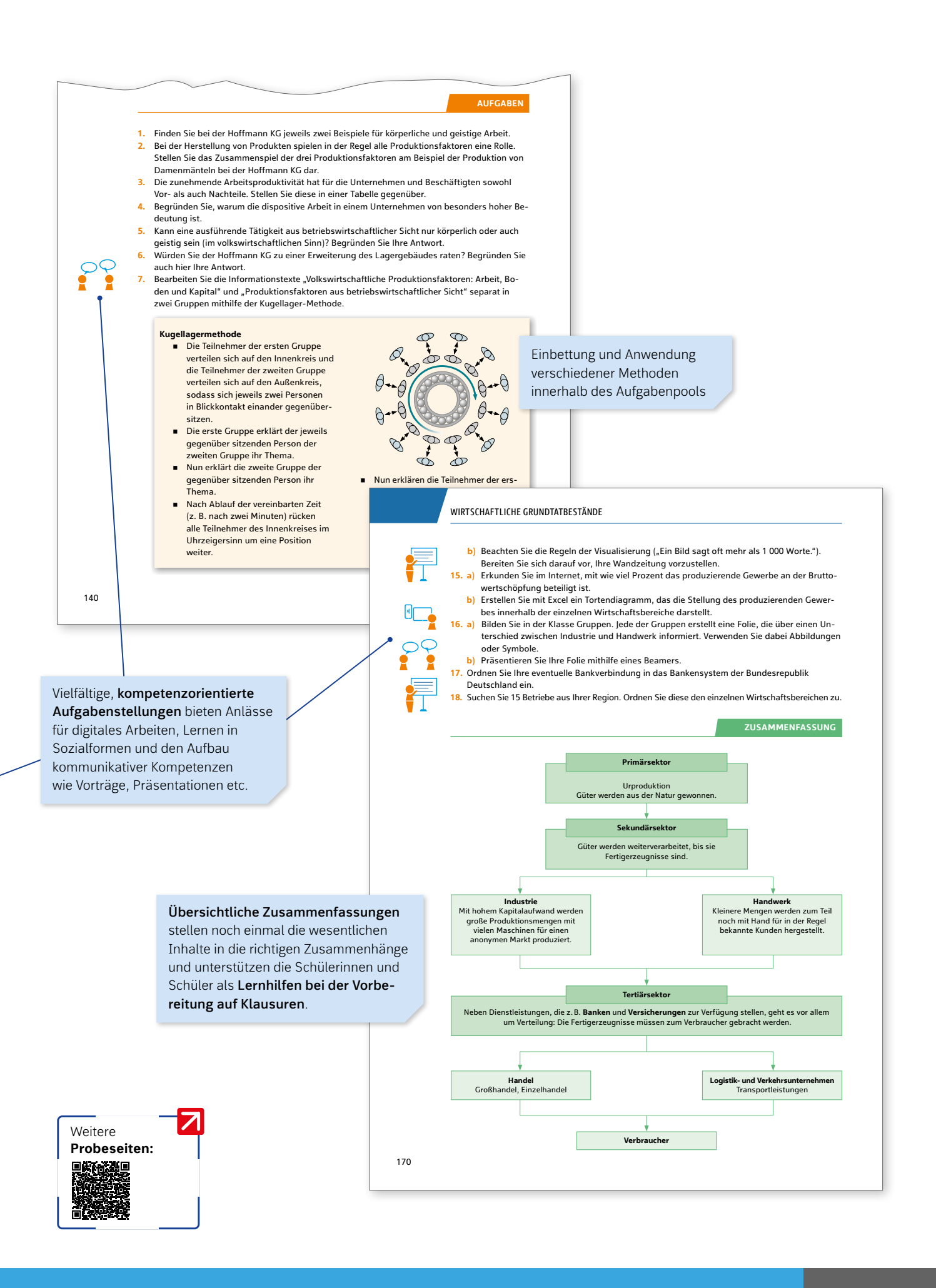

16 BIBOX

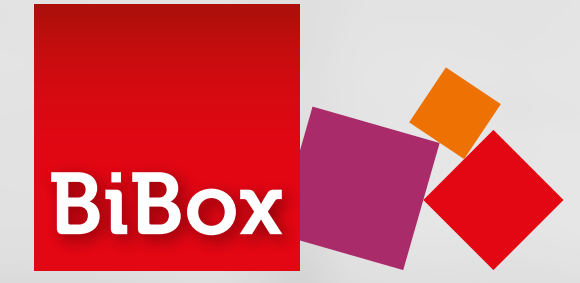

## BiBox für Lehrerinnen und Lehrer

œ

Wirtschaftslehre

## Alle Unterrichtsmaterialien an einem Ort

Entdecken Sie, wie **einfach** und **effizient** die **Vorbereitung**, **Organisation** und **Durchführung** Ihres Unterrichts sein kann! Mit der *BiBox für Lehrerinnen und Lehrer* haben Sie Ihr digitales **Schulbuch** sowie **alle Zusatzmaterialien zu Ihrem Lehrbuch immer dabei**. Egal ob in der Schule, zu Hause oder unterwegs – auf dem Smartphone, Tablet oder PC – online oder **offline**: Durch die **zentrale Schülerverwaltung** erfassen Sie Ihre Schülerinnen und Schüler nur einmalig und können anschließend Ihre Klassen schnell und einfach zusammenstellen. Weisen Sie Ihrer Klasse oder einzelnen Schülerinnen und Schülern Materialien und Zusatzinhalte **individuell** und **differenziert** zu. Einmal gekauft, steht Ihnen die *BiBox für Lehrerinnen und Lehrer* in der Einzellizenz **zeitlich unbegrenzt** zur Verfügung.

**Teilen Sie Unterrichtsmaterialien mit Ihrer Klasse oder individuell mit einzelnen Schülerinnen und Schülern.**

#### **Scribble-Videos**

**Interaktive Aufgaben**

**Aufgabenblätter**

auch **ohne Internetverbindung** **Lösungen für Lehrerinnen und Lehrer etc.**

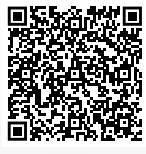

Jetzt BiBox bestellen unter: **www.westermann.de/artikel/WEB-427-32430**

# Das digitale **Unterrichtssystem**

## BiBox für Schülerinnen und Schüler

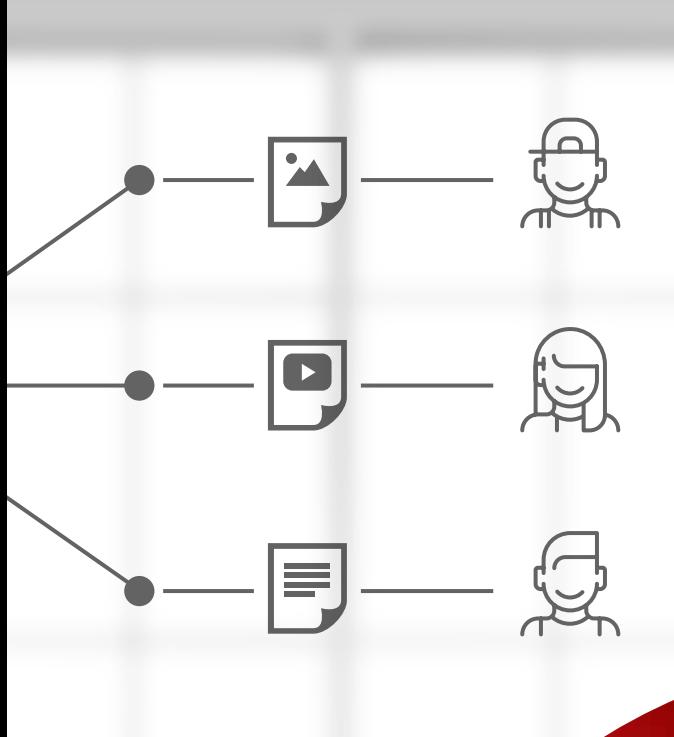

## Individuelles Arbeiten leicht gemacht

Ihre Klasse arbeitet mit dem digitalen Schulbuch in der *BiBox für Schülerinnen und Schüler*. Die von Ihnen zugewiesenen Materialien können **direkt auf der Buchseite** an passender Stelle platziert werden. Aus dem Schulbuch wird so ein **multimedial angereichertes E-Book** inklusive zahlreicher Werkzeuge zum Bearbeiten der Buchseiten. Durch die Zuweisung **niveaudifferenzierter Materialien** bekommen Ihre Schülerinnen und Schüler eine **optimale Förderung**. Aufwendiges Kopieren wird überflüssig. Ihre Schülerinnen und Schüler können im Unterricht oder

zu Hause mit der BiBox arbeiten – online und **offline**.

#### **NEU:** Klassensatz PrintPlus

## **Lizenzen kombinieren** für alle Unterrichtssituationen

Die BiBox ist **das digitale Unterrichtssystem** passgenau zu **WIRTSCHAFTLEHRE**. Kombinieren Sie verschiedene Lizenzen so, wie Sie es benötigen:

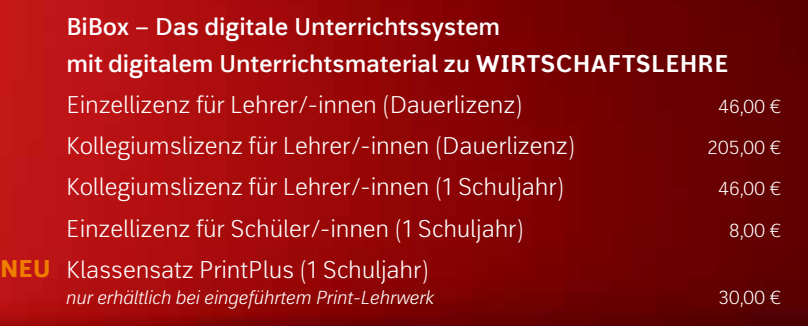

Weitere Informationen zur **Wirtschaftlehre**-BiBox finden Sie auf www.westermann.de/artikel/WEB-427-32430

## Alle Informationen auf einen Blick:

Auf unserer Sonderseite informieren wir Sie über das neue Kerncurriculum für Fachoberschulen in Hessen und präsentieren Ihnen unser neues, umfassendes Angebot, das auf den neuen Lehrplan 2023 abgestimmt ist.

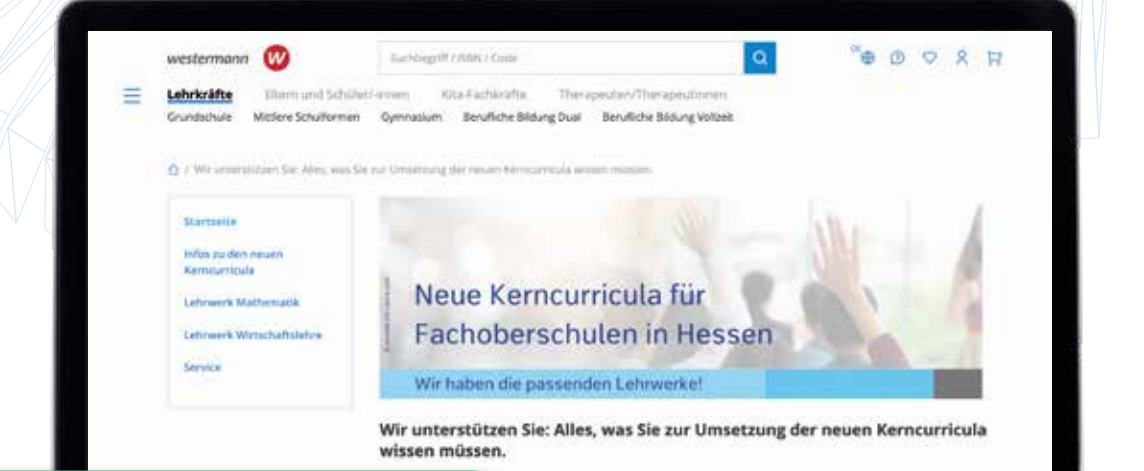

#### **www.westermann.de/fos-hessen**

.<br>Jhoberschulen in Hessen stellen Sie als Lehrenin bzw. Lehrer vor die Herausforderung.<br>Ian. Wir möchten sicherstellen, dass Sie gut auf den neuen Unternicht vorbereitet sind:

n niue Lehtwerke an, die den Anforderungen der neuen Kernsurrisula enstprechen. Es<br>umfangreichen Beglestnaterialien für die Fächer Mathematik und Wirtschaftslehre zur<br>werke Mathematik" bzw. "Lehrwerke Wirtschaftslehre" erf

Auf dieser Seite halten wir Sie außerdem über die weiteren En vickluminen, zum Beispiel das Erschlen auf dem Lau of Korean

## **Sie haben Fragen?**

Ihre Schulberater stehen Ihnen gerne zur Verfügung.

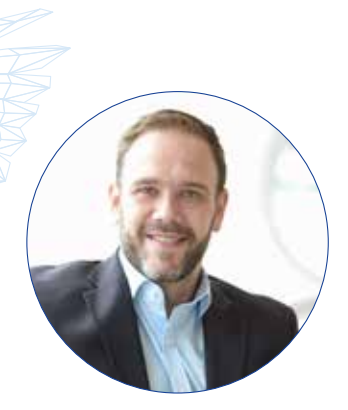

**Till Mosch** Telefon: +49 174 92 52 742 Telefax: +49 531 7 08 87 86 43 till.mosch@westermanngruppe.de

Hessen, Niedersachsen, Nordrhein-Westfalen

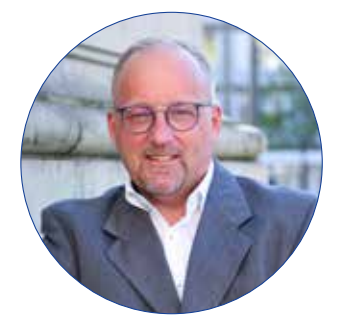

**Michael Simon** Telefon: +49 172 63 02 956 michael.simon@westermanngruppe.de

Hessen, Niedersachsen, Nordrhein-Westfalen

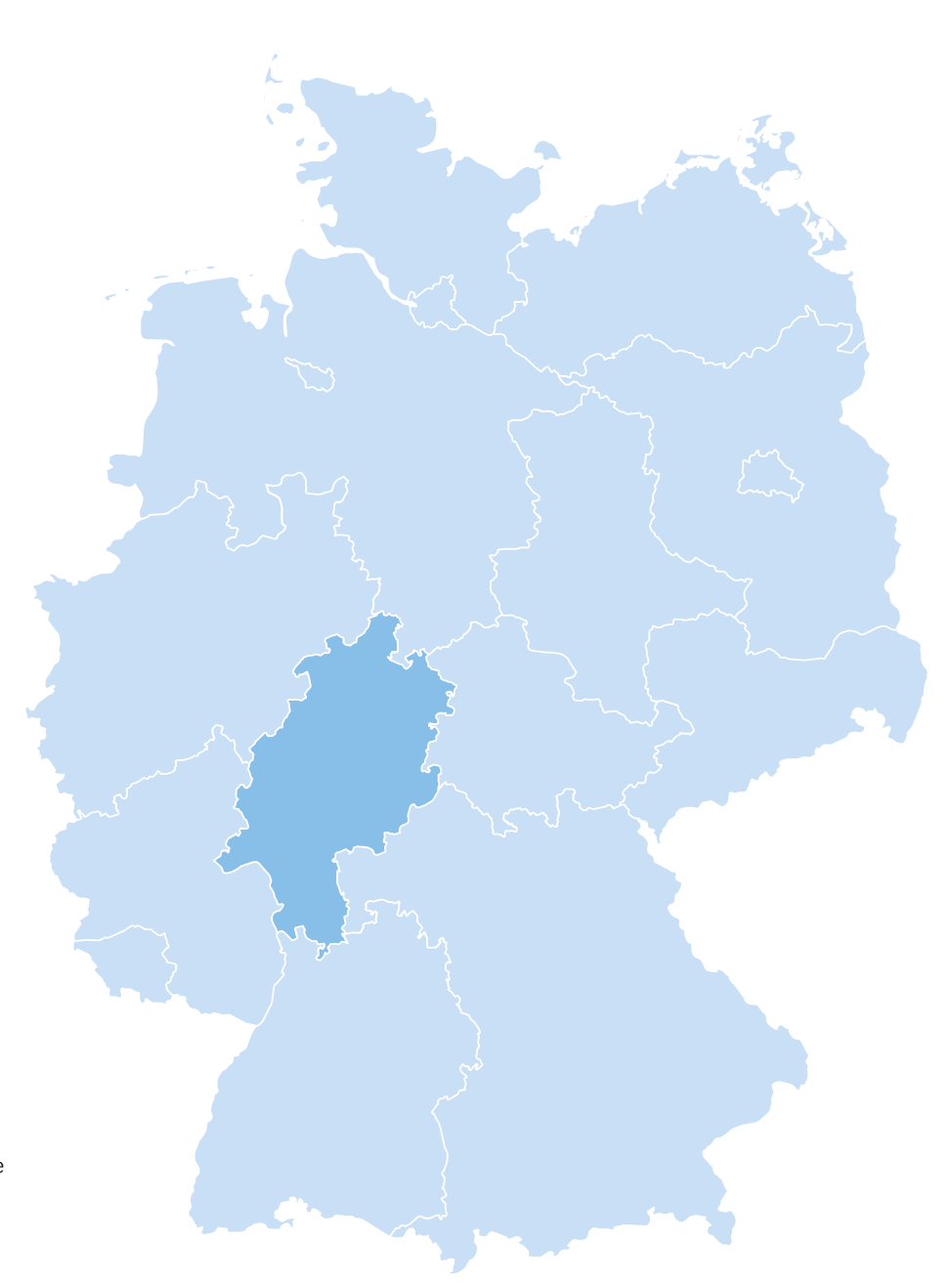

#### **Bitte wenden Sie sich auch an unsere Kundenberatung unter:**

Telefon: +49 531 123 25 125 westermann.de/kontakt

Weitere Informationen und die genaue Landkreiszuordnung finden Sie unter: westermann.de/schulberatung

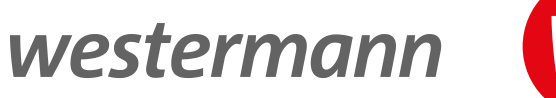

Immer auf den Punkt

**Natürlich Mathe**

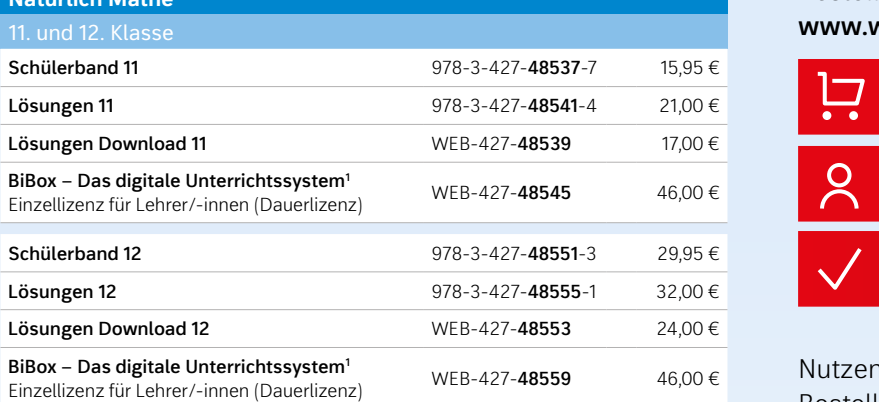

38023 Braunschweig

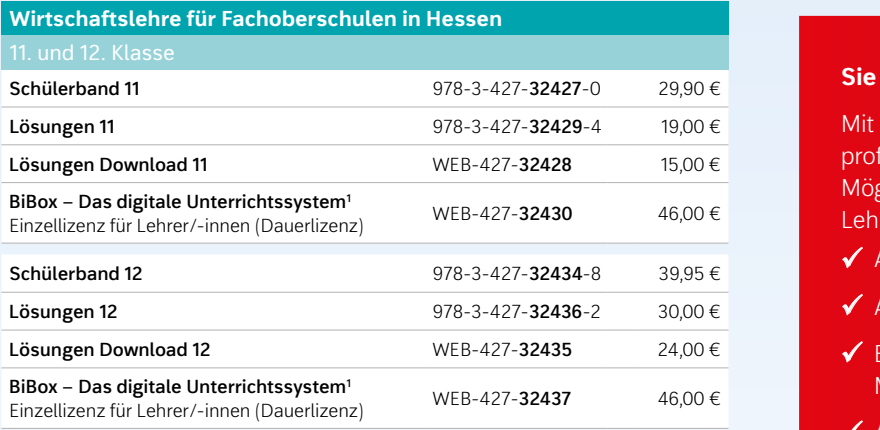

Lehrkräfte erhalten je ein Exemplar der Lehrbücher mit 20 % Prüfexemplarrabatt, sofern nicht anders ausgezeichnet. Lösungshefte, Lehrerhandbücher, Lehrerbände, Materialienbände, Audio-CDs, CDadsgezeichnet. Ebsangsneher, einemandbacher, einenbande, Matemanenbande, Addio CDS, CD<br>ROMs, DVDs und BiBox-Lizenzen liefern wir nur zum vollen Katalogpreis. Alle angegebenen Verkaufspreise enthalten die gesetzliche Mehrwertsteuer von 7 bzw. 19 %. Die Preise für Bücher unterliegen der kann der gesetzlichen Preisbindung und sind somit verbindliche Endpreise. Preisstand 01.01.2023; Preisänderungen und -irrtümer bleiben dem Verlag vorbehalten. Es gelten unsere derzeit gültigen AGBs und die allgemeinen Hinweise zur Bestellung – siehe **www.westermann.de/allgemeine-geschaeftsbedingungen**.

<sup>1</sup> Erhältlich in verschiedenen Lizenzformen. Weitere Informationen finden Sie auf **www.westermann.de** und unter **www.bibox.schule** estermanntes augeneine-geschiertsbeumgungen.<br>tere Informationen finden<br>bibox.schule

#### Bestellen Sie einfach online auf: **www.westermann.de/warenkorb**

![](_page_19_Figure_10.jpeg)

*LL2T)X4/2MXMIW*

Nutzen Sie als Lehrkraft die Vorteile bei §78-427-**48559** <sup>46,00</sup>€ <sup>Nutzen</sup> Sie als Lehrkraft die Vorteile bei <u>Arbeitsheft mit Lernsitus mit Lernsitusting mit Lernsitustingen auf **www.westermann.de**</u>

Vorteile bei Bestellungen auf

#### **Sie haben noch kein Kundenkonto?**

Mit einer Anmeldung bei Westermann Mit einer Anmeldung bei Westermann profitieren Sie von einer Vielzahl an Möglichkeiten exklusiv für registrierte Lehrkräfte:

- $\blacklozenge$  Angebote für Prüfexemplare
- ✔ Attraktive Sonderkonditionen
- $\checkmark$  Einladungen zu Webinaren, Messen und Veranstaltungen
- ◆ Aktuelle Produktinformationen für Ihren Unterricht

Straße 6-14

Direkt-Link zur Registrierung:<br>**同科**史画

Direkt-Link zur

## Sie haben Fragen? Wir sind gerne für Sie da:

## **+ 49 531 123 25 125**

Sie erreichen uns Montag – Donnerstag von 8.00 – 18.00 Uhr sowie Freitag von 8.00 – 17.00 Uhr.